# *How to….* View CCTV on your Mobile Device

### **Initial Setup**

Now that you have your CCTV Kit set up you may want to be able to view the footage through your mobile device. Whether it's a phone or tablet, just follow the instructions below.

## **App Download**

Before we start with the CCTV monitor you will need to download the vMEye Cloud Lite App for FREE onto the smartphone or tablet that you wish to use as a viewing device.

Alternatively, you can download a QR Reader and scan one of the QR Codes that appear later. This will take you to a CCTV Viewing App that you have to pay to download.

#### **Monitor Info**

Use the mouse provided to open up the main menu on your monitor.

This can be done by simply right clicking the

mouse. The main menu that appears should look like this.

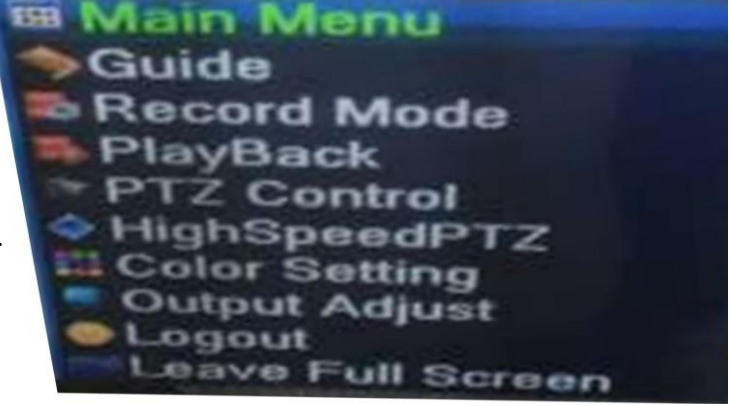

#### **QR Codes**

Simply click on the Guide in the main Menu. You will now be prompted by two tick boxes and the options "Next" or "Cancel" by clicking next you will be taken to the 3 QR Codes – iPhone, Android and Serial Number (SN. Leave this on the monitor and you can switch The focus to your smart phone or tablet.

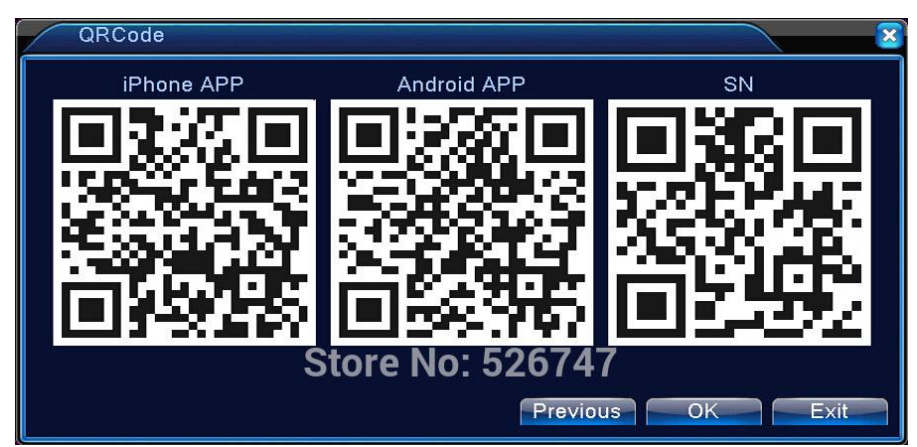

## **Creating the Link**

Once you have downloaded the VMeye Lite App,

it will ask you to sign in with a user ID and Password. Ignore this and click the "by device" option in the bottom right of the screen. Once you have done this, click "add" in the top right of the screen.

This "Device Detail" will appear and this is where you enter the DVR or NVR details.

Give the CCTV Kit a name e.g. "Home".

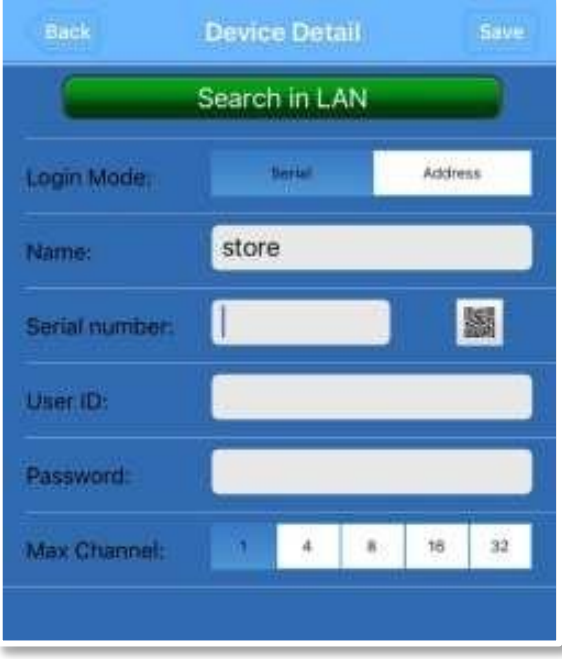

#### **Finding the Serial Number**

The Serial Number is the unique number for the DVR or NVR. This is where you need to use the QR codes that should be visible on the monitor. By pressing the small black and white square your smartphone or tablets camera should be activated with a blue square on the screen. Use the camera to position the blue square over the Serial Number (SN) QR Code box on the monitor.

If this is done correctly the Serial Number and User ID Fields should be completed automatically.

Click 'Save' and enjoy viewing live footage from anywhere in the world

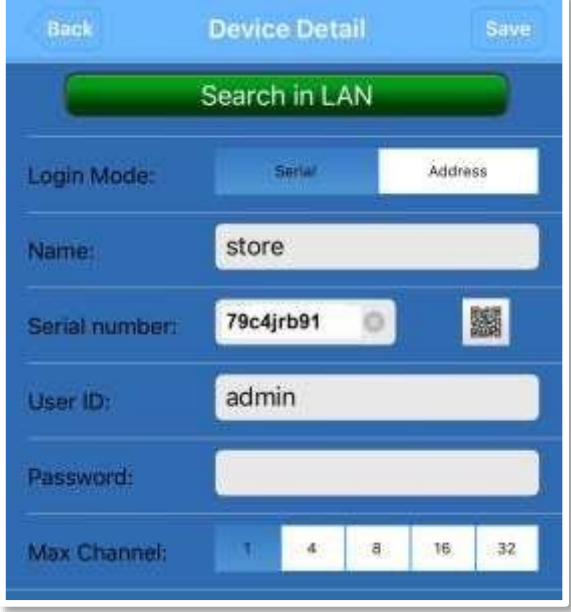

Thanks again for your purchase. We hope you enjoy using your CCTV Kit with your smartphone.

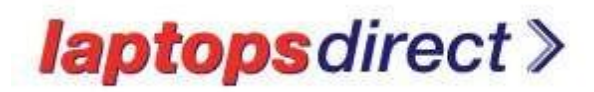